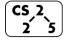

# #6: C++ Overloading and Inheritance

February 2, 2022 · G Carl Evans

#### **Inheritance**

In nearly all object-oriented languages (including C++), classes can be <u>extended</u> to build other classes. We call the class being extended the **base class** and the class inheriting the functionality the **derived** class.

| Shape.h |                                      | Square.h |                                    |
|---------|--------------------------------------|----------|------------------------------------|
|         | class Shape {                        |          | #include "Shape.h"                 |
|         | <pre>public:</pre>                   |          |                                    |
|         | Shape();                             |          | class Square : public Shape        |
|         | Shape(double length);                |          | {                                  |
|         | <pre>double getLength() const;</pre> |          | <pre>public:</pre>                 |
|         |                                      |          | <pre>double getArea() const;</pre> |
|         | private:                             |          | _                                  |
|         | double length ;                      |          | private:                           |
|         | };                                   |          | // Nothing!                        |
|         |                                      |          | };                                 |

In the code, **Square** is derived from the base class **Shape**:

• All **public** functionality of **Shape** is part of **Square**:

```
main.cpp

5 int main() {
6 Square sq;
7 sq.getLength(); // Returns 1, the len init'd
8 // by Shape's default ctor
... ...
```

• [Private Members of Shape]:

#### Virtual

 The virtual keyword allows us to override the behavior of a class by its derived type. **Example:** 

```
Cube.cpp
                                              RbikCube.cpp
                                        // No print_1()
Cube::print 1() {
  cout << "Cube" << endl;</pre>
Cube::print 2() {
                                        RubikCube::print 2() {
  cout << "Cube" << endl;</pre>
                                         cout << "Rubik" << endl;</pre>
virtual Cube::print 3() {
                                        // No print 3()
  cout << "Cube" << endl:
virtual Cube::print 4() {
                                       RubikCube::print 4() {
  cout << "Cube" << endl;
                                         cout << "Rubik" << endl;
// In .h file:
                                        RubikCube::print 5() {
virtual print 5() = 0;
                                         cout << "Rubik" << endl:
```

|              | Cube c; | RubikCube c; | RubikCube rc;<br>Cube &c = rc; |
|--------------|---------|--------------|--------------------------------|
| c.print_1(); |         |              |                                |
| c.print_2(); |         |              |                                |
| c.print_3(); |         |              |                                |
| c.print_4(); |         |              |                                |
| c.print_5(); |         |              |                                |

### **Polymorphism**

Object-Orientated Programming (OOP) concept that a single object may take on the type of any of its base types.

- A **RubikCube** may polymorph itself to a Cube
- A Cube can<u>not</u> polymorph to be a **RubikCube** (base types only)

#### **Pure Virtual Methods**

In Cube, print\_5() is a pure virtual method:

```
Cube.h

1 virtual Cube::print_5() = 0;
```

A pure virtual method does not have a definition and makes the class and **abstract class**.

### **C++ Templates:**

1.

2.

**3**•

### **Templated Functions:**

```
functionTemplate1.cpp

functionTemplate1.cpp

Tresult;
functionTemplate1.cpp

Tresult;
functionTemplate1.cpp

Tresult = (a > b) {
    result;
    result = (a > b) ? a : b;
    return result;
}
```

Where to put templated code?

## **Templated Classes:**

```
List.h
    #pragma once
 3
    class List {
 5
      public:
 6
 7
 8
9
10
11
12
      private:
13
14
15 };
```

```
List.hpp

1 2 3 4 5
```

# **CS 225 – Things To Be Doing:**

- 1. mp\_stickers due next Monday
- 2. lab\_intro extended deadline Sunday
- 3. new lab released today also due Sunday
- **4.** Daily POTDs